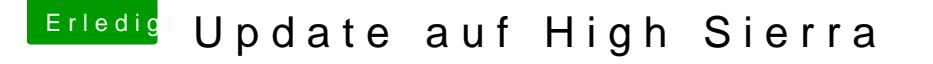

Beitrag von ralf. vom 17. Februar 2018, 16:57

## [Zitat von Fa](https://www.hackintosh-forum.de/index.php/Thread/35919-Update-auf-High-Sierra/?postID=392607#post392607)mouz

Soweit ich weis gibt es noch keine Anleitung für die r9 390 im Internet

Es gibt User die es gepackt haben, Hatte auf seite 1 man ne Konfigurat dem Whatevergreen-Kext zusammen funzen. OdeUnd ganz frisch für alle Update-Junkies -> High Sierra 10.13.2